## עץ סריקות

עץ סריקות הוא טיפוס נתונים מופשט השומר מידע על מבנה עץ בינרי ועל תכנים של צמתיו. עץ סריקות מאפשר לבצע את כל הפעולות המקובלות על העץ ללא חשד ל"קלקול".

לפניך ממשק חלקי לטיפוס הנתונים " עץ סריקות" ) TreeByTravers).

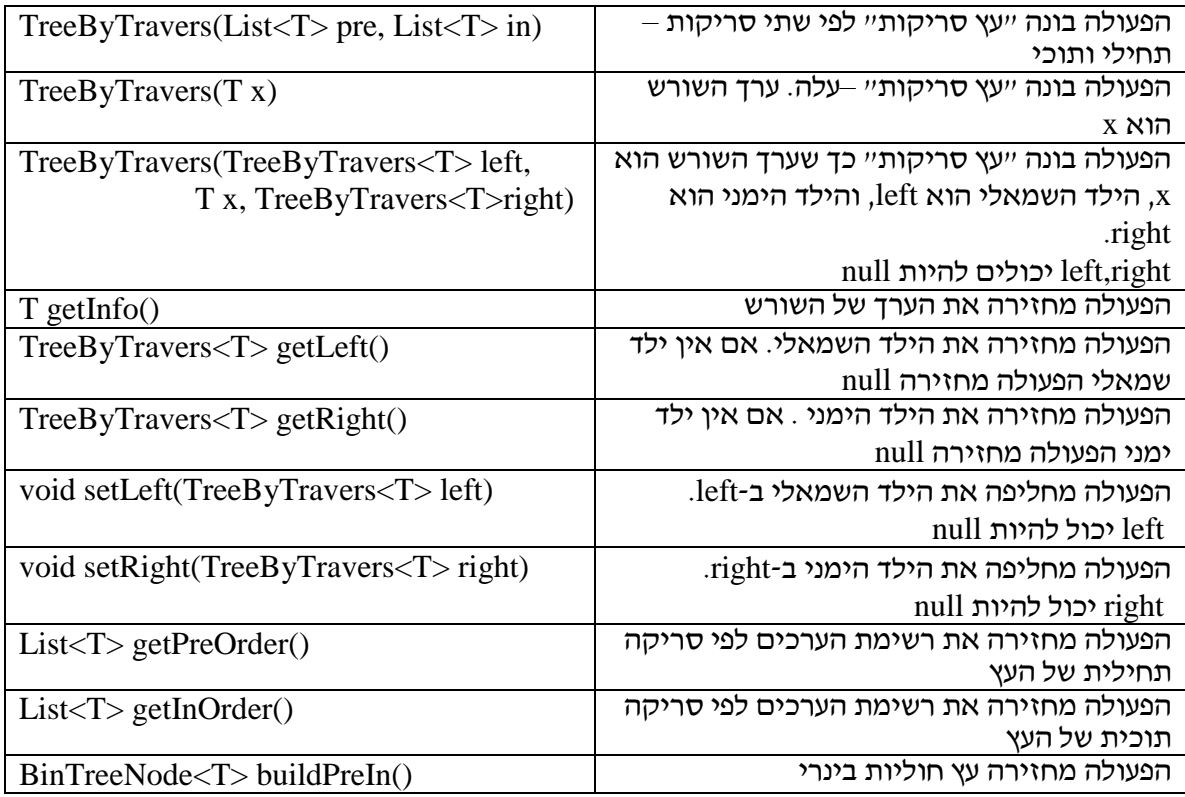

- א. כתוב את המחלקה TreeByTravers וחשב את היעילות של הפעולות. הסבר את הייצוג שבו בחרת ואת חישוב היעילות.
	- ב. כתוב את הפעולות הבאות:
	- a. פעולה פנימית ()isLeaf הבודקת האם עץ הוא עץ-עלה.
	- b. פעולה פנימית ()numNodes המחזירה את מספר הצמתים בעץ.
	- c. פעולה חיצונית (t>Integer<TreeByTravers (postOrder המדפיסה את הצמתים של העץ בסדר סופי.
	- d. פעולה חיצונית countLeaves(TreeByTravers<Integer> t) המחזירה את מספר העלים ה בעץ.
- e. פעולה חיצונית (t> Integer<TreeByTravers(sumNodes המחזירה את סכום כל הצמתים.

ג. כתוב מחלקה testTreeByTravers לבדיקה. תשתמש במחלקת השירות BinTreeUtils להצגת העצים שנבנו.

הערות למורים:

1( במדריך למורה יש פתרון של שאלה 20 )שיחזור עץ על-פי שתי סריקות הנתונות כמערכים מספריים(. אפשר לפתור את השאלה בכיתה לפני מתן המשימה ולערוך דיון על השינויים הנדרשים כאשר רוצים לשמור סריקות כרשימות גנריות.

2( משימה הזו מיועדת לחופשת פסח כחזרה על נושאים "רשימה" ו"עץ בינרי".

רוב העבודה במימוש המחלקה הוא טיפול ברשימות. כדאי לתת לתלמידים פעולות מוכנות כמו חיבור רשימות, חיפוש בתוך רשימה, העתקה חלקית וכו'.

כמובן, אפשר להחליף פעולות של סעיף ב' במשימות יותר קשות ופחות טריוויאליות.

3( בכיתה טובה אפשר לתת משימה לבנות מחלקה "עץ סריקות" גם לפי סריקות תוכית וסופית ולהשוות יעילות של פעולות זהות בשתי המחלקות.